### Advanced DataTools Webcast

from the IBM Informix Champions

# Informix Tutorial Configuring a New Informix Server by Lester Knutsen

*Thursday,* February 27, 2020 2:00pm EDT

### Lester Knutsen

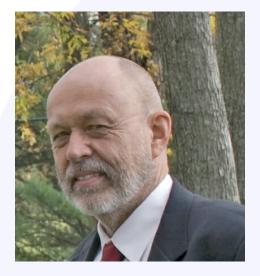

Lester Knutsen is President of Advanced DataTools Corporation and has been building large data warehouse and business systems using Informix Database software since 1983. Lester focuses on large database performance tuning, training, and consulting. Lester is a member of the IBM Gold Consultant program and was presented with one of the Inaugural IBM Information Champion awards by IBM. Lester was one of the founders of the International Informix Users Group and the Washington Area Informix User Group.

> lester@advancedatatools.com www.advancedatatools.com 703-256-0267 x102

### **Webcast Guidelines**

- The Webcast is being recorded. The Webcast replay and slides will be available in a few days.
- Please Mute your line. Background sounds will distract everyone.
- Use the Chat Button in the upper right to ask questions.

# Informix Tutorial -Configuring a New Informix Server by Lester Knutsen

How to script configuring an Informix Server? This Webcast will cover everything you need to know to build using scripts a new small or large server. The Webcast will be a review of the Informix ONCONFIG file and configuring memory, CPUs, Network, and Disk for a more extensive Informix Server configuration.

# Agenda

- Demo Script to configure an Informix Server
- CPU Recommendations and Best Practices
- Memory Recommendations and Best Practices
- ONCONFIG Recommendations and Best Practices
- Demo Ten scripts to configure a large Informix Server

# Demo – Script to configure an Informix Server

- informix.env set the environment variables
- sqlhosts configure the network settings
- onconfig.servername configure the server properties
- setup.sh initialize and configure a new server

CPU – Central Processor Unit Recommendations for Informix and Best Practices

### **CPU Terms**

- Socket = One Chip or Processor
- Cores per Socket = How many cores run on a chip. A core only runs one process at a time.
- Hyper-Threads or SMT threads per Core = Many Cores have the ability to run multiple threads. No matter how many threads run on a Core, only one thread can run at a time on a core. Hyper-Threads will appear as additional Virtual Cores.
- Chip speed is measured in gigahertz (GHz); this is the speed of a single core of your processor.
- PVU IBM Processor Value Unit = A unit of measure used to differentiate licensing of software

Informix Configuration

### **CPU Terms**

- Example: 2 Sockets with 5 Cores and 2 Hyper-Threads per Core = 10 Cores and 20 Virtual Cores
- Can run 10 processes at the same time

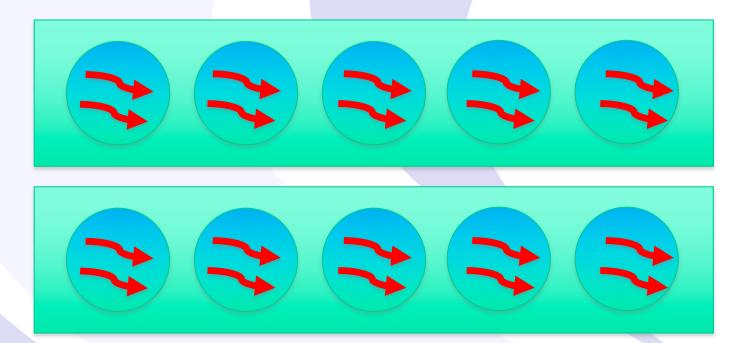

Informix Configuration

Advanced DataTools

9

### **Informix CPU Best Practices**

- How many Cores will be allocated for Informix? What else is running on the machine?
- Traditional best practice is number of physical CPU Cores minus 1
- Current CPU Cores are fast enough to handle 2-3 oninits per Core or 1 oninit per 500-1000 MHz

Informix Configuration

### **CPU Usage Best Practices**

- How busy are your CPUs?
- Tools to monitor:
  - sar –u, vmstat, mpstat, top, prstat
- Performance Guideline for Average CPU Usage:
  - < 30 % Good
  - 30-60% Fair
  - >60% Poor
- Save 60% of your CPU usage to handle workload spikes or you may not be able to handle busy loads

Informix Configuration

### Hyper-Threads or SMT Threads

- Hyper-Threads and SMT Threads may not be helpful to Informix oninit process
- Example:

Informix on AIX: Each AIX Core has 4 SMT threads, each displaying as a CPU; only the first thread is busy, the rest are idle.

Informix

Configuration

System configuration: lcpu=256 mode=Capped

| сри | min  | maj | mpc | int | cs  | ics | rq | mig | lpa | sysc เ | IS : | sy v | wa id pc   |
|-----|------|-----|-----|-----|-----|-----|----|-----|-----|--------|------|------|------------|
| ં છ | 2457 | ō   | 0   | 447 | 173 | 9   | ø  | 90  |     | 11091  | 9    | 34   | 0 57 0.34  |
| 1   | 0    | 0   | 0   | 54  | 0   | 0   | 0  | 0   | -   | 0      | 0    | 0    | 0 100 0.22 |
| 2   | 0    | 0   | 0   | 54  | 0   | 0   | 0  | 0   | -   | 0      | 0    | 0    | 0 100 0.22 |
| 3   | 0    | 0   | 0   | 61  | 0   | 0   | 0  | 0   | 100 | 0      | 0    | 3    | 0 97 0.22  |
| 4   | 843  | 0   | 0   | 665 | 670 | 66  | 0  | 539 | 90  | 10674  | 14   | 16   | 0 70 0.30  |
| 5   | 0    | 0   | 0   | 60  | 3   | 1   | 0  | 4   | 83  | 5      | 0    | 4    | 0 96 0.23  |
| 6   | 0    | 0   | 0   | 59  | 0   | 0   | 0  | 1   | 100 | 0      | 0    | 4    | 0 96 0.23  |
| 7   | 0    | 0   | 0   | 60  | 3   | 0   | 0  | 4   | 100 | 8      | 0    | 3    | 0 97 0.23  |
| 8   | 413  | 0   | 0   | 504 | 695 | 57  | 0  | 533 | 91  | 15554  | 16   | 20   | 0 64 0.32  |
| 9   | 0    | 0   | 0   | 60  | 15  | 1   | 0  | 14  | 96  | 36     | 0    | 5    | 0 95 0.23  |
| 10  | 0    | 0   | 0   | 95  | 28  | 2   | 0  | 4   | 100 | 145    | 1    | 2    | 0 97 0.23  |
| 11  | 0    | 0   | 0   | 59  | 0   | 0   | 0  | 0   | 100 | 0      | 0    | 4    | 0 96 0.23  |
| 12  | 466  | 0   | 0   | 494 | 648 | 38  | 0  | 451 | 91  | 12710  | 17   | 12   | 0 71 0.30  |
| 13  | 0    | 0   | 0   | 61  | 0   | 0   | 0  | 1   | 88  | 1      | 0    | 6    | 0 94 0.24  |
| 14  | 0    | 0   | 0   | 60  | 0   | 0   | 0  | 5   | 100 | 1      | 0    | 5    | 0 95 0.24  |
| 15  | 0    | 0   | 0   | 54  | 0   | 0   | 0  | 2   | 100 | 1      | 0    | 0    | 0 100 0.23 |

# Hyper-Threads or SMT Threads Best Practices

- Test, Test and Test again; don't assume that more Hyper-Threads or SMT threads are better. Your workload will determine what is best.
- AIX Try 2 SMT threads per Core on Power6 and Power7, 4 SMT on Power8 or Power9
- Intel Try 2 Oninits per Core instead of 2 Hyper-Threads and 1 Oninit per Hyper-Thread

Informix Configuration

### **Informix Architecture**

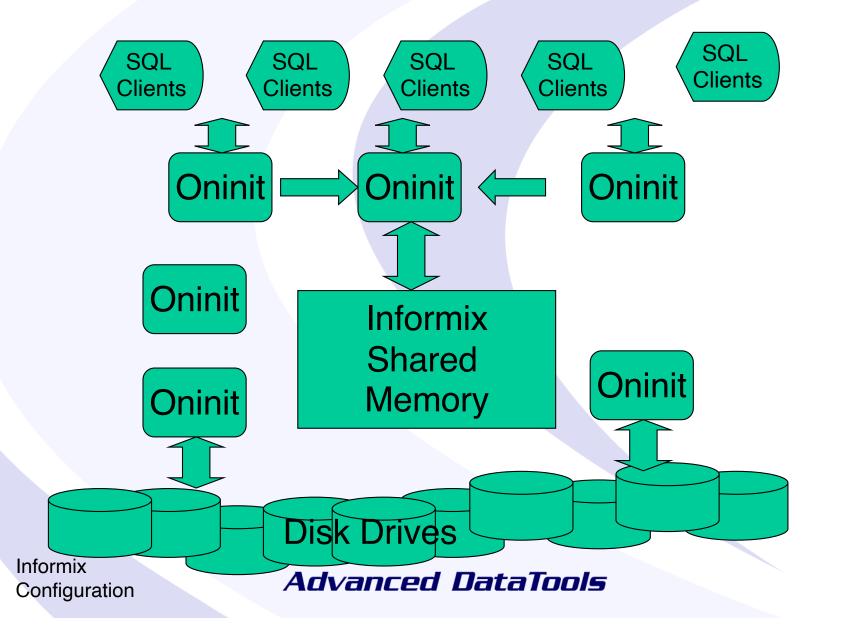

14

### **Oninit Process**

| informix@ | <pre>nformix@train6:~ train6 &gt; ps -ef   grep oninit</pre> |       |   |       |   |          |           |
|-----------|--------------------------------------------------------------|-------|---|-------|---|----------|-----------|
| informix  | 22472                                                        | 1     | 9 | 14:03 | ? | 00:00:03 | oninit -v |
| root      | 22473                                                        | 22472 | 0 | 14:03 | ? | 00:00:00 | oninit -v |
| root      | 22474                                                        | 22473 | 0 | 14:03 | ? | 00:00:00 | oninit -v |
| root      | 22475                                                        | 22473 | 0 | 14:03 | ? | 00:00:00 | oninit -v |
| root      | 22476                                                        | 22473 | 0 | 14:03 | ? | 00:00:00 | oninit -v |
| root      | 22477                                                        | 22473 | 0 | 14:03 | ? | 00:00:00 | oninit -v |
| root      | 22478                                                        | 22473 | 0 | 14:03 | ? | 00:00:00 | oninit -v |
| root      | 22479                                                        | 22473 | 0 | 14:03 | ? | 00:00:00 | oninit -v |
|           |                                                              |       |   |       |   |          |           |

Informix Configuration

# Oninit Process onstat –g sch

informix@train6:~ train6 > onstat -g sch

IBM Informix Dynamic Server Version 12.10.FC6 -- On-Line -- Up 00:02:12 -- 766404 Kbytes VP Scheduler Statistics:

| vp | pid   | class | semops | busy waits | spins/wait | bsy lspins |
|----|-------|-------|--------|------------|------------|------------|
| 1  | 22472 | cpu   | 141    | 0          | 0          | 0          |
| 2  | 22473 | adm   | 0      | 0          | 0          | 0          |
| 3  | 22474 | lio   | 4115   | 0          | 0          | 0          |
| 4  | 22475 | pio   | 30     | 0          | 0          | 0          |
| 5  | 22476 | aio   | 7453   | 0          | 0          | 0          |
| 6  | 22477 | msc   | 5      | 0          | 0          | 0          |
| 7  | 22478 | fifo  | 2      | 0          | 0          | 0          |
| 8  | 22479 | SOC   | 2      | 0          | 0          | 0          |
| 9  | 22480 | aio   | 2890   | 0          | 0          | 0          |
| 10 | 22481 | aio   | 187    | 0          | 0          | 0          |
| 11 | 22482 | aio   | 113    | 0          | 0          | 0          |
| 12 | 22483 | aio   | 55     | 0          | 0          | 0          |
| 13 | 22484 | aio   | 58     | 0          | 0          | 0          |
| 14 | 22485 | aio   | 41     | 0          | 0          | 0          |
| 15 | 22486 | aio   | 32     | 0          | 0          | 0          |
| 16 | 22487 | aio   | 29     | 0          | 0          | 0          |
| 17 | 22489 | aio   | 22     | 0          | 0          | 0          |

Informix Configuration

### **Oninit Process Classes**

- CPU Executes all user and session threads and some system threads
- PIO Handles physical log file when cooked disk space is used
- LIO Handles logical log file when cooked disk space is used
- AIO Handles disk I/O
- SHM Performs shared memory communications
- TLI Performs TLI network communications
- SOC Performs socket network communications
- FIFO Performs FIFO operations
- OPT Handles optical disk I/O
- ADM Executes administrative threads
- ADT Executes auditing threads
- MSC Handles request for system calls

Informix Configuration

#### Advanced DataTools

17

# Oninit Process Automatically Started

- Started Automatically
  - PIO Handles physical log file when cooked disk space is used
  - LIO Handles logical log file when cooked disk space is used
  - FIFO Performs FIFO operations
  - ADM Executes administrative threads
  - MSC Handles request for system calls
- Started when Auditing is on
  - ADT Executes auditing threads
- Started when UDRs are called
  - Java
  - User Defined Functions

Informix Configuration

# Oninit Process Controlled by VPCLASS

- ONCONFIG VPCLASS Setting
  - CPU Executes all user and session threads and some system threads
  - AIO Handles disk I/O

Informix Configuration

# **VPCLASS** Options

The VPCLASS parameter allows you to:

- Designate a class of virtual processors (VPs)
- Create a user-defined VP, and specify the following information for it:
  - The number of virtual processors that the database server should start initially - optional
  - The maximum number of virtual processors allowed for this class optional
  - The assignment of virtual processors to CPUs if processor affinity is available - optional
  - The disabling of priority aging by the operating system if the operating system implements priority aging optional

#### Syntax:

VPCLASS classname, options

Informix Configuration

### **CPU Oninit Configuration**

- VPCLASS CPU Configure the number of Oninit CPU VPs to start for Informix
  - VPCLASS cpu,num=<number> [,max=<max number cpu>]
     [,aff=<single CPU number> | <start cpu>-<end cpu> | ( <start cpu>-<end cpu>/<skip amount> ) ] ] [,noage]
- Examples for 8 Core machine:
  - VPCLASS cpu,num=4,noage
  - VPCLASS cpu,num=8,noage
  - VPCLASS cpu,num=8,aff=0,noage
  - VPCLASS cpu,num=8,aff=1-4,noage

Informix Configuration

#### Advanced DataTools

21

### **CPU Affinity**

- Example:
- VPCLASS cpu,num=4,aff=0-3,noage Message in the Online Log:
- 15:33:12 Affinitied VP 8 to phys proc 1
- 15:33:12 Affinitied VP 9 to phys proc 2
- 15:33:12 Affinitied VP 10 to phys proc 3
- 15:33:12 Affinitied VP 1 to phys proc 0

Informix Configuration

# Additional CPU Best Practices

- Set MULTIPROCESSOR to 1 (Almost all machines today are multiprocessor)
- Set SINGLE\_CPU\_VP to 0 (Allows you to run more Oninits of CPU class as needed)
- Set NOAGE if your OS supports it

Informix Configuration

# Additional CPU Best Practices

- Set VP\_MEMORY\_CACHE\_KB <size in KB for private cache for each CPU VP>
- Format is: <size>[,DYNAMICISTATIC] Acceptable values for <size> are: 0 (disable) or 800 through 40% of the value of SHMTOTAL
- Example:
  - VP\_MEMORY\_CACHE\_KB 4096

Informix Configuration

### **AIO Oninit Best Practices**

### Default is

- AUTO\_AIOVPS 1 enable automatically adding AIO VPs as needed
- This can lead to *too many* AIO VPs writing to the same disk system
- Recommended
  - AUTO\_AIOVPS 0
  - VPCLASS aio,num=<number of oninits you need to write to disk>

Informix Configuration

### **AIO Oninit Best Practices**

- How many AIO Class Oninits do you need? Test, Test, Test...
  - With KAIO on only need 2 AIO oninits.
  - With KAIO off (default), it depends on how many processes can write to a disk at the same time.
  - Never need more than twice the number of active chunks.
  - Most hard disks can handle up to 8 AIO oninits.
  - SSD disks may handle more AIO oninits.

Informix Configuration

# AIO Oninit Best Practice Examples

- 1 Disk and 24 Chunks
   VPCLASS aio,num=8
- 6 Disks and 24 Chunks (12 active)
   VPCLASS aio,num=24

Informix Configuration

# Oninit Processes Controlled by NETTYPE

- ONCONFIG NETTYPE Setting
  - SHM Performs shared memory communications
  - TLI Performs TLI network communications
  - SOC Performs socket network communications

Informix Configuration

### **NETTYPE Configuration**

- NETTYPE <protocol>,<number of oninit process>, <number of connections per oninit>, <Type of Oninit – CPU or NET>
- Examples:
  - NETTYPE ipcshm, 1,50,CPU
  - NETTYPE soctcp,4,250,NET

Informix Configuration

# NETTYPE Configuration Best Practices

- Configure Shared Memory Connection to run on NETTYPE type CPU and Network Connections to run on NETTYPE NET.
- Configure 200-300 Connections per Oninit process.
- Example:
  - NETTYPE ipcshm,1,50,CPU Shared Memory with 50 connections
  - NETTYPE soctcp,4,250,NET Network with 1000 connections

Informix Configuration

Memory Recommendations for Informix and Best Practices

# Informix Memory Best Practices

- How much memory is available on the machine?
- How much is used by the Operating System and other applications?
- How much will be assigned to Informix?
- DO NOT allow the machine to Swap memory to disk as this will SLOW everything down

Informix Configuration

### **Informix Memory Classes**

- R Resident Memory Segment
- B Buffer Pool Segment for data
- V Virtual Memory Segment for Working Storage
- M Message Segment for communications between clients

Informix Configuration

### **Informix Shared Memory**

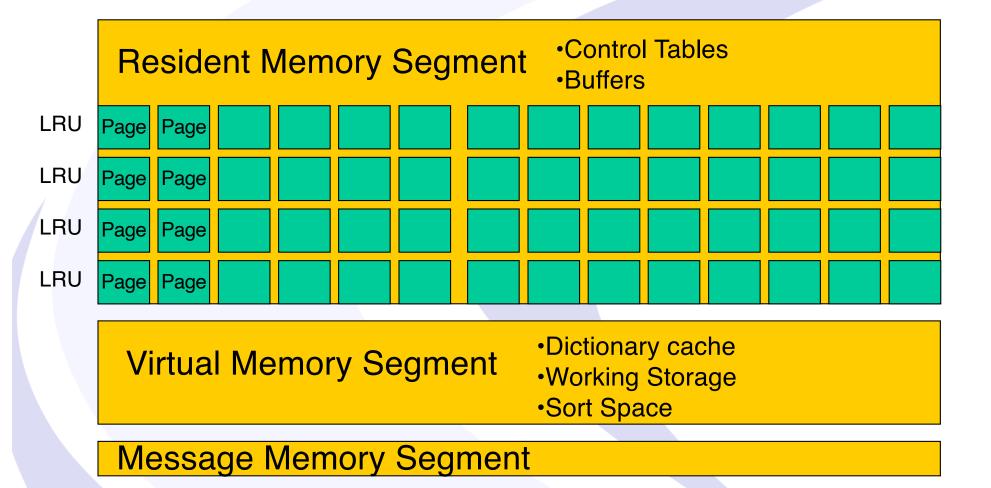

Informix Configuration

#### Page Gets Read into Memory by a Select

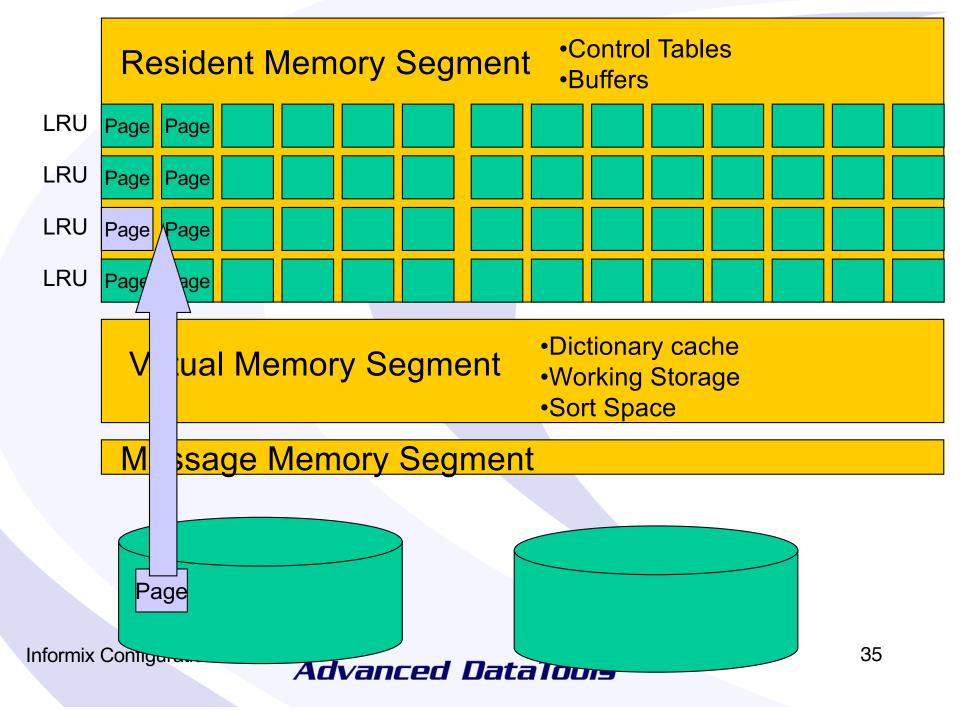

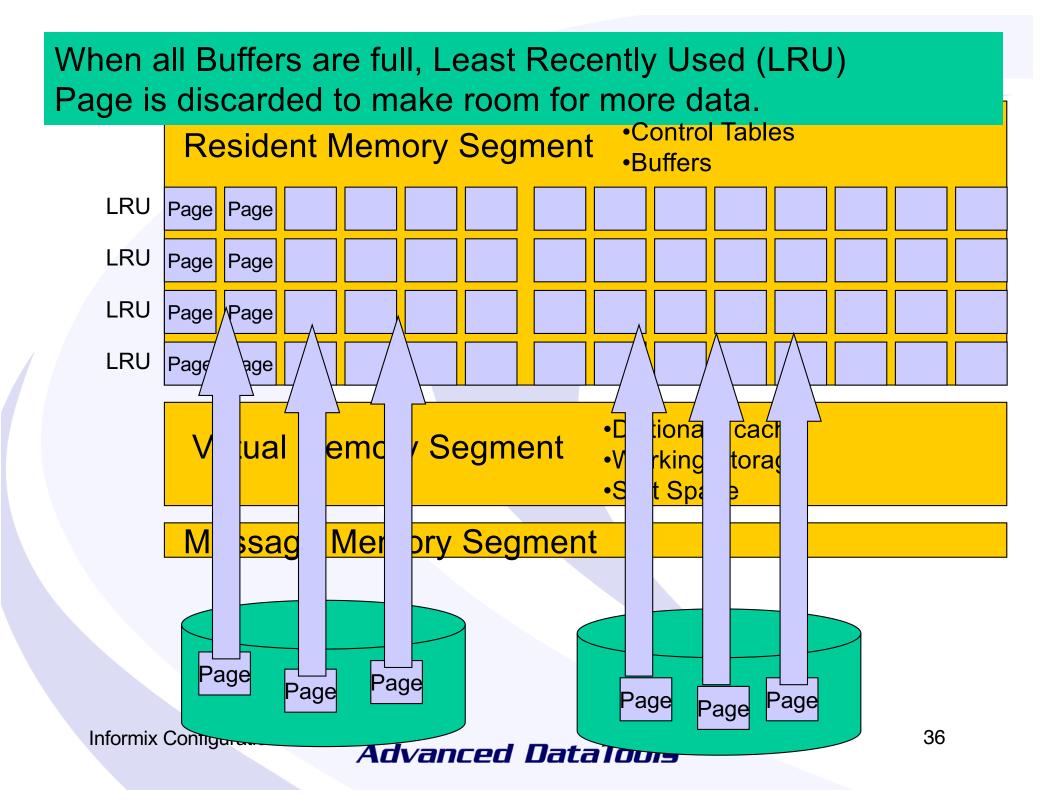

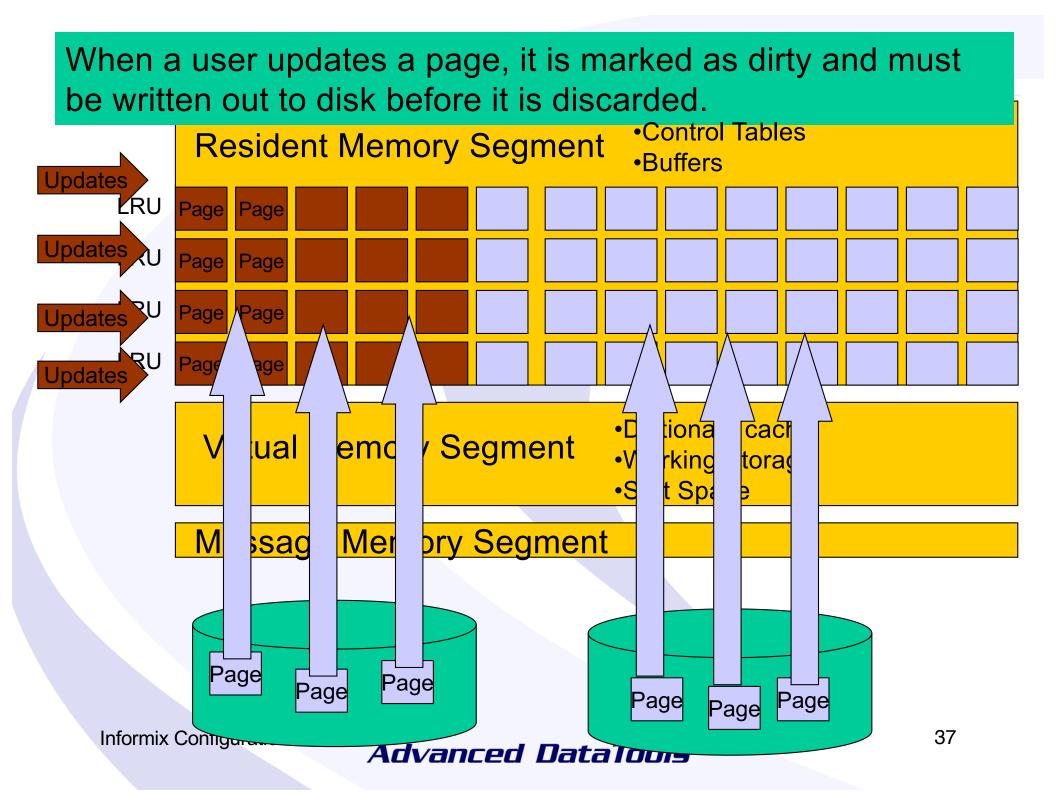

# LRU Queues manage writing data to disk in the background when there is idle time based on LRU\_MAX\_DIRTY and LRU\_MIN\_DIRTY ONCONFIG values.

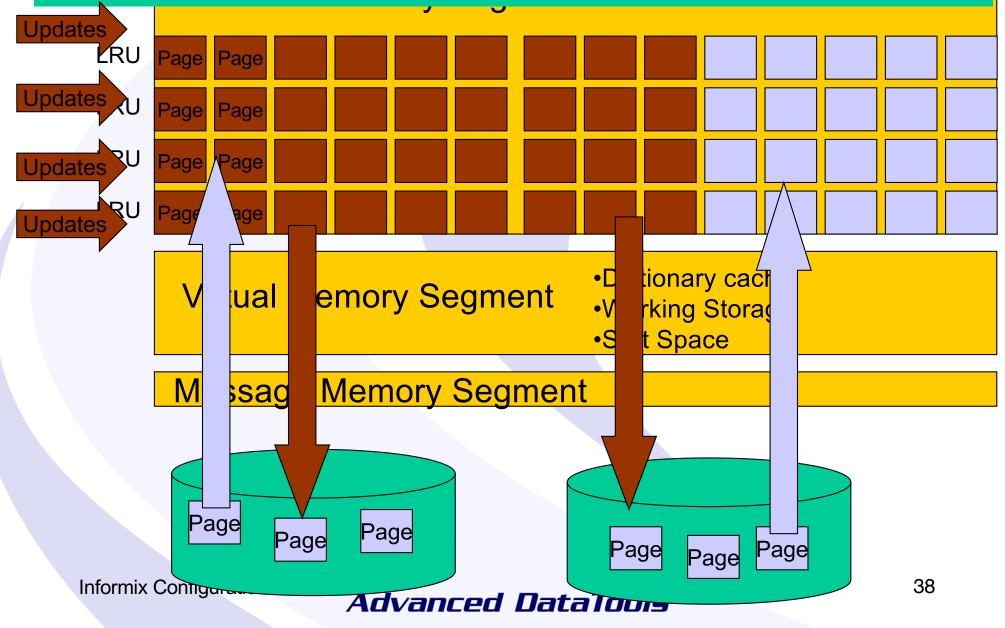

# When all buffers are Dirty, the server must STOP all processing and perform a Foreground Write.

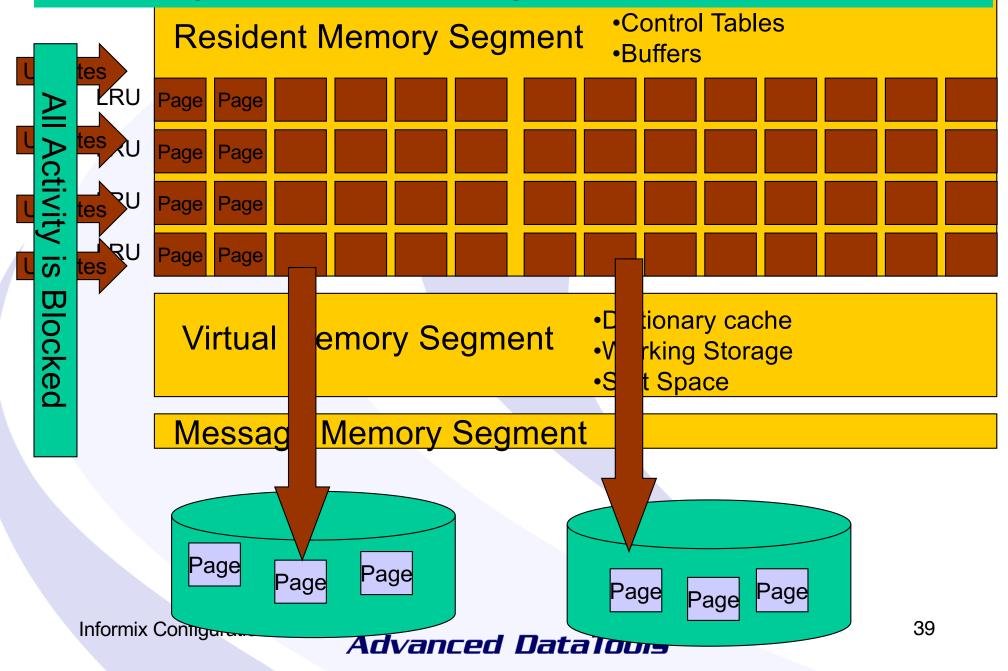

# When a buffer is written to disk, it is marked as clean and may be discarded if needed.

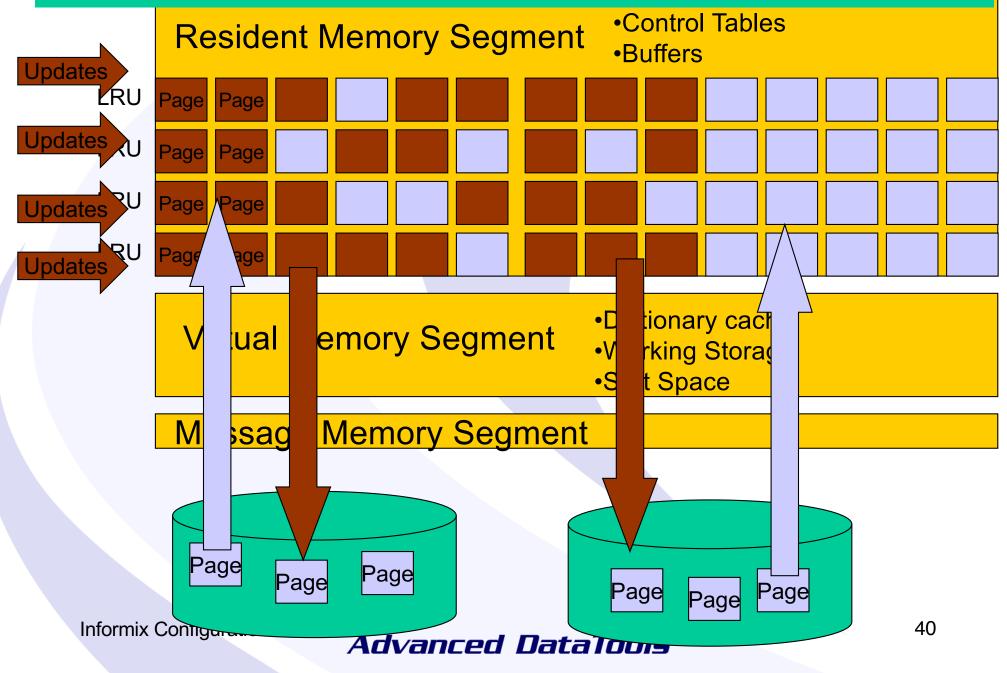

#### Checkpoint writes all Dirty Buffers to Disk.

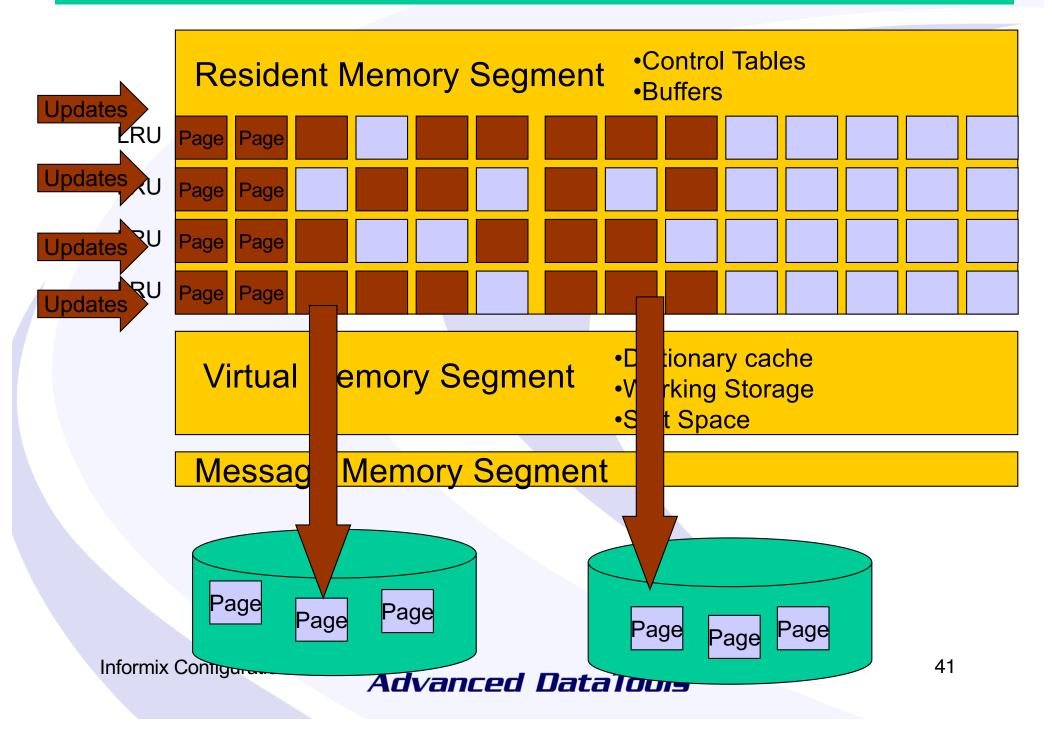

# After a Checkpoint, all Buffers are clean and the cycle starts over again.

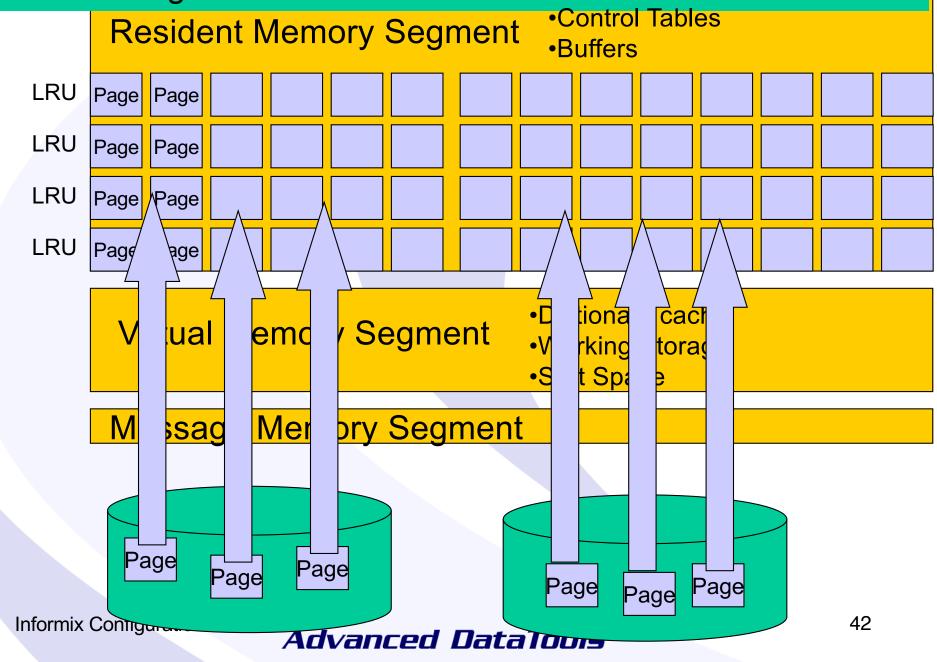

# Informix Shared Memory onstat –g seg

informix@train6:~ train6 > onstat -g seg

IBM Informix Dynamic Server Version 12.10.FC6 -- On-Line -- Up 00:30:00 -- 766404 Kbytes

| Segment S | ummary:  |          |           |        |       |         |         |
|-----------|----------|----------|-----------|--------|-------|---------|---------|
| id        | key      | addr     | size      | ovhd   | class | blkused | blkfree |
| 32769     | 525c4801 | 44000000 | 4911104   | 495784 | R     | 1199    | 0       |
| 65538     | 525c4802 | 444af000 | 33439744  | 393384 | V     | 8030    | 134     |
| 98307     | 525c4803 | 46493000 | 562749440 | 1      | В     | 137390  | 0       |
| 131076    | 525c4804 | 67d41000 | 166359040 | 1      | В     | 40615   | 0       |
| 163845    | 525c4805 | 71be8000 | 561152    | 7848   | М     | 136     | 1       |
| 196614    | 525c4806 | 71c71000 | 8388608   | 99720  | V     | 1529    | 519     |
| 294919    | 525c4807 | 72471000 | 8388608   | 99720  | V     | 25      | 2023    |
| Total:    | -        | -        | 784797696 | -      | _     | 188924  | 2677    |

(\* segment locked in memory) No reserve memory is allocated

Informix Configuration

# ONCONFIG Memory Configuration Settings

- BUFFERPOOL
- SHMVIRTSIZE
- SHMADD
- LOCKS

Informix Configuration

### BUFFERPOOL Best Practices

- More Buffers the better and *faster* your database will perform.
- Goal is to put all the active data into Memory Buffers.
- Goal is to prevent high Memory Buffers Turnover (Art Kagel's rule – less than 8 times per hour).
- Always leave the default BUFFERPOOL line in the ONCONFIG.

Informix Configuration

### **BUFFERPOOL Settings**

• The BUFFERPOOL configuration parameter consists of two lines in the onconfig.std file, as shown in this example for a UNIX platform:

BUFFERPOOL default,lrus=8,buffers=5000,lru\_min\_dirty=50,lru\_max\_dirty=60 BUFFERPOOL size=2K,buffers=5000,lrus=8,lru\_min\_dirty=50,lru\_max\_dirty=60

- The top line specifies the default values that are used if you create a dbspace with a page size that does not already have a corresponding buffer pool created at startup.
- The next line below the default line specifies the database server's default values for a buffer pool, which are based on the database server's default page size.
- When you add a dbspace with a different page size with the onspaces utility, or when you add a new buffer pool with the onparams utility, a new line is appended to the BUFFERPOOL configuration parameter in the ONCONFIG file. The page size for each buffer pool must be a multiple of the system's default page size.

Informix Configuration

### **BUFFERPOOL Examples**

- 3 GB Memory for Buffers Linux OLTP System
  - BUFFERPOOL size=2k,buffers=1500000,lrus=32,lru\_min\_dirty=10,lru\_max\_dirty=20
- 12 GB Memory for Buffers AIX OLTP System
  - BUFFERPOOL size=4k,buffers=3000000,lrus=128,lru\_min\_dirty=1,lru\_max\_dirty=2
- 48 GB Memory for Buffers Solaris Data Warehouse
  - BUFFERPOOL size=2K,buffers=24000000,lrus=128,lru\_min\_dirty=60,lru\_max\_dirty=70
- 15 GB Memory for 4K Buffers and 12.8 GB for 16K Buffers
  - BUFFERPOOL size=4K,buffers=6000000,lrus=256,lru\_min\_dirty=0.1,lru\_max\_dirty=0.2
  - BUFFERPOOL size=16K,buffers=800000,lrus=256,lru\_min\_dirty=20,lru\_max\_dirty=30

Informix Configuration

### **Memory LRU Settings**

- AUTO\_LRU\_TUNING Enables (1) or disables (0)
- BUFFERPOOL LRU Settings
  - Irus=<Number of LRU QUEUES>,
  - Iru\_max\_dirty=<Percent dirty to START cleaning>
  - Iru\_min\_dirty=<Percent dirty to STOP cleaning>

Informix Configuration

### **Memory LRU Best Practices**

- Enable AUTO\_LRU\_TUNING for turnkey or embedded systems.
- Disable AUTO\_LRU\_TUNING for high performance systems where you do not want CHECKPOINTS to write a huge amount of data to disk and slow everything down.

Informix Configuration

### **Memory LRU Settings**

- LRU Settings for AUTO\_LRU\_TUNING Disabled
  - Irus=<Number of LRU QUEUES>,
  - Iru\_max\_dirty=<Percent dirty to START cleaning>
  - Iru\_min\_dirty=<Percent dirty to STOP cleaning>

Informix Configuration

### SHMVIRTSIZE Best Practices

- Controls the size of the Informix Virtual Memory Workspace, which can grow if needed.
- Best practice is to set it large enough so it does not need to grow.
  - Monitor with onstat –g seg

Informix Configuration

# Informix Shared Memory onstat –g seg

informix@train6:~ train6 > onstat -g seg

IBM Informix Dynamic Server Version 12.10.FC6 -- On-Line -- Up 00:30:00 -- 766404 Kbytes

| Segment S | ummary:  |          |           |        |       |         |         |
|-----------|----------|----------|-----------|--------|-------|---------|---------|
| id        | key      | addr     | size      | ovhd   | class | blkused | blkfree |
| 32769     | 525c4801 | 44000000 | 4911104   | 495784 | R     | 1199    | 0       |
| 65538     | 525c4802 | 444af000 | 33439744  | 393384 | V     | 8030    | 134     |
| 98307     | 525c4803 | 46493000 | 562749440 | 1      | В     | 137390  | 0       |
| 131076    | 525c4804 | 67d41000 | 166359040 | 1      | В     | 40615   | 0       |
| 163845    | 525c4805 | 71be8000 | 561152    | 7848   | М     | 136     | 1       |
| 196614    | 525c4806 | 71c71000 | 8388608   | 99720  | V     | 1529    | 519     |
| 294919    | 525c4807 | 72471000 | 8388608   | 99720  | V     | 25      | 2023    |
| Total:    | _        | -        | 784797696 | -      | -     | 188924  | 2677    |

(\* segment locked in memory) No reserve memory is allocated

Informix Configuration

### **Additional Memory Setting**

- RESIDENT Controls whether shared memory is resident. Acceptable values are:
  - 0 off (default)
  - 1 lock the resident segment only
  - n lock the resident segment and the next n-1 virtual segments, where n < 100</li>
  - -1 lock all resident and virtual segments
- SHMADD The size, in KB, of additional virtual shared memory segments

Informix Configuration

### **LOCKS Memory Settings**

- LOCKS The number of LOCKS when Informix Starts. This determines the amount of Memory initially set for LOCKS. Can be dynamically added when needed.
- Dynamically adding LOCKS can cause a performance degradation.

Informix Configuration

### **LOCKS Memory Settings**

To monitor, look at the last line of:
 – onstat –k

| st owner<br>44cd4668 | lklist<br>0                      | type<br>S                                                                           | tblsnum<br>100002                                                              | rowid<br>204                                                                                                    |
|----------------------|----------------------------------|-------------------------------------------------------------------------------------|--------------------------------------------------------------------------------|----------------------------------------------------------------------------------------------------|
|                      | 0                                | S                                                                                   | 100002                                                                         | 20/                                                                                                    |
|                      |                                  |                                                                                     | 100002                                                                         | 204                                                                                                    |
| 44cd4f28             | 0                                | S                                                                                   | 100002                                                                         | 204                                                                                                    |
| 44cd57e8             | 0                                | S                                                                                   | 100002                                                                         | 204                                                                                                    |
| 44cd57e8             | 442e50a8                         | HDR+S                                                                               | 100002                                                                         | 201                                                                                                    |
| 44cd60a8             | 0                                | HDR+S                                                                               | 100002                                                                         | 204                                                                                                    |
| 2                    | 44cd57e8<br>44cd57e8<br>44cd60a8 | 44cd57e8         0           44cd57e8         442e50a8           44cd60a8         0 | 44cd57e8         0         S           44cd57e8         442e50a8         HDR+S | 44cd57e8         0         S         100002           44cd57e8         442e50a8         HDR+S         100002           44cd60a8         0         HDR+S         100002 |

- This shows 2 lock table overflows.
- This system requires 80,000 locks.

Informix Configuration

### **LOCK Best Practices**

- LOCK Table Overflows will slow performance and should be avoided.
- LOCK Table Overflows are a major contributor to SHMVIRT Memory additions.
- Set your LOCK setting to a value that is the largest number required.

Informix Configuration

Informix ONCONFIG File Recommendations and Best Practices

# Basic (Minimum) Informix ONCONFIG Setup and Configuration

| ROOTPATH        |
|-----------------|
| ROOTSIZE        |
| MSGPATH         |
| CONSOLE         |
| TAPEDEV         |
| LTAPEDEV        |
| SERVERNUM       |
| DBSERVERNAME    |
| DBSERVERALIASES |
| NETTYPE         |
| NETTYPE         |
|                 |

/PATH/rootdbs
400000
/PATH/trainX\_online.log
/PATH/trainX\_console.log
/dev/null
/dev/null
<Your Server number goes here>
<Informix Server Name>
<Informix Server Alias Name>
ipcshm,1,50,CPU
soctcp,1,50,NET

Informix Configuration

- ROOTPATH full path location to your rootdbs
  - ROOTPATH /informixchunks/train1/rootdbs
- ROOTSIZE Size of your rootdbs in KB
   ROOTSIZE 2000000
- File must be owned by Informix and belong to the Informix group
- File Permissions must be read/write by user and group Informix only

Informix Configuration

- MSGPATH Full path to the location of the Informx Message log file
  - MSGPATH \$INFORMIXDIR/train1\_online.log
- CONSOLE Full path to the location of the Informx Console log file

– CONSOLE \$INFORMIXDIR/train1\_console.log

Informix Configuration

- Set Ontape Backups to a directory
  - TAPEDEV /home/informix/backups/servername/archive
  - LTAPEDEV /home/informix/backups/servername/logs
- Directory must be owned by Informix and belong to the Informix group
- Permissions must be read/write by user and group Informix only

Informix Configuration

- SERVERNUM Must be a unique number for each instance on a machine
- DBSERVERNAME the Server Name
   The connections INFORMIXSERVER
- DBSERVERALIAS the Server Alias Name for other (Network Connections)
  - The connections INFORMIXSERVER

Informix Configuration

 NETTYPE – The Network settings for your Server

Informix Configuration

### **ONCONFIG Setting**

 The following is a review of critical ONCONFIG Settings

Informix Configuration

### Rootdbs – Set before Initialization

| 000                                                                                                    | 🎓 lester — vim — 80×30                       |
|----------------------------------------------------------------------------------------------------|----------------------------------------------|
| #######################################                                                                                                    | *******                                      |
| # Root Dbspace Configura                                                                                                    | tion Parameters                              |
| #######################################                                                                                                    |                                              |
|                                                                                                    | t dbspace name to contain reserved pages and |
|                                                                                                    | l tracking tables.                           |
|                                                                                                    | h for the device containing the root dbspace |
|                                                                                                    | set, in KB, of the root dbspace into the     |
|                                                                                                    | The offset is required for some raw devices. |
|                                                                                                    | e of the root dbspace, in KB. The value of   |
|                                                                                                    | allows for a default user space of about     |
| [12] M. A. Martin and A. Martin and A<br>Martin and A. Martin and A. Martin<br>And A. Martin and A. Martin and A. Martin and A. Martin and A. Martin and A. Martin and A. Martin and A. Martin and A. Martin and A. Martin and A. Martin and A. Martin and A. Martin and A. Martin and A. Martin and A. Martin and A. Mar | and the default system space requirements.   |
|                                                                                                    | (1) or disable (0) mirroring                 |
|                                                                                                    | h for the device containing the mirrored     |
| # root db                                                                                                    |                                              |
|                                                                                                    | set, in KB, into the mirrored device         |
| #                                                                                                    |                                              |
|                                                                                                    | ROOTPATH before performing                   |
|                                                                                                    | zation (oninit -i or -iy) to                 |
|                                                                                                    | rruption of another instance                 |
| #######################################                                                                                                    | ***************************************      |
|                                                                                                    |                                              |
| ROOTNAME rootdbs                                                                                                    |                                              |

ROOTNAME FOOLODS ROOTPATH /Users/informix/informixchunks/benchmark6/rootdbs ROOTOFFSET 0 ROOTSIZE 4000000 MIRROR 0 MIRRORPATH MIRROROFFSET 0

Informix Configuration

# Physical and Logical Logs: Use onparams to set after initialization

| ############# <u>#####</u>              |                                                                |
|-----------------------------------------|----------------------------------------------------------------|
| # Physical Log C                        | Configuration Parameters                                       |
| ####################################### |                                                                |
| # PHYSFILE                              | - The size, in KB, of the physical log on disk.                |
| #                                       | If RTO_SERVER_RESTART is enabled, the                          |
| #                                       | suggested formula for the size of PHSYFILE                     |
| #                                       | (up to about 1 GB) is:                                         |
| #                                       | PHYSFILE = Size of BUFFERS * 1.1                               |
| # PLOG_OVERFLOW_                        | PATH – The directory for extra physical log files              |
| #                                       | if the physical log overflows during recovery                  |
| #                                       | or long transaction rollback                                   |
| # PHYSBUFF                              | <ul> <li>The size of the physical log buffer, in KB</li> </ul> |
| ####################################### | ***************************************                        |
| PHYSFILE                                | 5000000                                                        |
|                                         |                                                                |
| PHYSBUFF 128                            | TH \$INFORMIXDIR/tmp                                           |
| PHISDUFF 120                            |                                                                |
| ####################################### | *****                                                          |
| # Logical Log Co                        | onfiguration Parameters                                        |
|                                         |                                                                |
| # LOGFILES -                            | • The number of logical log files                              |
|                                         | • The size of each logical log, in KB                          |
|                                         | • The type of dynamic log allocation.                          |
| #                                       | Acceptable values are:                                         |
| #                                       | 2 Automatic. The server adds a new logical log to the          |
| #                                       | root dbspace when necessary.                                   |
| #                                       | 1 Manual. The server notifies the DBA to add new logical       |
| #                                       | logs when necessary.                                           |
|                                         |                                                                |

Informix Configuration

### Long Transactions – Change default to 50%

Iester — vim — 80×30

| -    |                                                                     |
|------|---------------------------------------------------------------------|
| #    | Long Transaction Configuration Parameters                           |
|      | ****************************                                        |
| #    | If The server cannot roll back a long transaction, the server hangs |
| #    | until more disk space is available.                                 |
| #    |                                                                     |
| #    | LTXHWM - The percentage of the logical logs that can be             |
| #    | filled before a transaction is determined to be a                   |
| #    | long transaction and is rolled back                                 |
| #    | LTXEHWM - The percentage of the logical logs that have been         |
| #    | filled before the server suspends all other                         |
| #    | transactions so that the long transaction being                     |
| #    | rolled back has exclusive use of the logs                           |
| #    |                                                                     |
|      | When dynamic logging is on, you can set higher values for           |
|      | LTXHWM and LTXEHWM because the server can add new logical logs      |
|      | during long transaction rollback. Set lower values to limit the     |
| #    | number of new logical logs added.                                   |
| #    |                                                                     |
|      | If dynamic logging is off, set LTXHWM and LTXEHWM to                |
|      | lower values, such as 50 and 60 or lower, to prevent long           |
| 1000 | transaction rollback from hanging the server due to lack of         |
|      | logical log space.                                                  |
| #    |                                                                     |
|      | When using Enterprise Replication, set LTXEHWM to at least 30%      |
|      | higher than LTXHWM to minimize log overruns.                        |
| #    | ***************************************                             |
| Ц    |                                                                     |
| _    | TXHWM 50                                                            |
| L    | TXEHWM 60                                                           |
|      |                                                                     |

Informix Configuration . . .

# Temp DBSpace – Set after initialization

| ################                        | **********                                                       | 1 |
|-----------------------------------------|------------------------------------------------------------------|---|
| # Temporary db                          | space and sbspace Configuration Parameters                       |   |
| ####################################### | *********************                                            |   |
| # DBSPACETEMP                           | <ul> <li>The list of dbspaces used to store temporary</li> </ul> |   |
| #                                       | tables and other objects. Specify a colon                        |   |
| #                                       | separated list of dbspaces that exist when the                   |   |
| #                                       | server is started. If no dbspaces are specified,                 |   |
| #                                       | or if all specified dbspaces are not valid,                      |   |
| #                                       | temporary files are created in the /tmp directory                |   |
| #                                       | instead.                                                         |   |
| # SBSPACETEMP                           | <ul> <li>The list of sbspaces used to store temporary</li> </ul> |   |
| #                                       | tables for smart large objects. If no sbspace                    |   |
| #                                       | is specified, temporary files are created in                     |   |
| #                                       | a standard sbspace.                                              |   |
| #################                       | ****************                                                 |   |
| DBSPACETEMP                             | <pre>tmp1dbs:tmp2dbs:tmp3dbs:tmp4dbs</pre>                       |   |
| SBSPACETEMP                             | cmprubs.cmprubs.cmpsubs.cmp4ubs                                  |   |
| SUSPACETEME                             |                                                                  |   |
| ####################################### | *********                                                        |   |
| # Dbspace and                           | sbspace Configuration Parameters                                 |   |
|                                         | *******                                                          |   |
| # SBSPACENAME                           | - The default sbspace name where smart large objects             |   |
| #                                       | are stored if no sbspace is specified during                     |   |
| #                                       | smart large object creation. Some DataBlade                      |   |
| #                                       | modules store smart large objects in this                        |   |
| #                                       | location.                                                        |   |
| # SYSSBSPACENA                          | ME – The default sbspace for system statistics                   |   |
| #                                       | collection. Otherwise, the server stores statistics              |   |
|                                         |                                                                  |   |

Informix Configuration

# INFORMIXSERVER Server Names

|                     | 🎓 lester — vim — 80×30                                  |
|---------------------|---------------------------------------------------------|
|                     |                                                         |
|                     | ######################################                  |
|                     | figuration Parameters                                   |
|                     | ************                                            |
| # SERVERNUM         |                                                         |
| #                   | values are 0 through 255, inclusive.                    |
| # DBSERVERNA        | ME – The name of the default database server            |
| <b># DBSERVERAL</b> | IASES — The list of up to 32 alternative dbservernames, |
| #                   | separated by commas                                     |
| # FULL_DISK_        | INIT – Specifies if oninit –i can run:                  |
| #                   | 0 allows full disk initialization only if no            |
| #                   | instance is detected at the rootchunk location.         |
| #                   | For oninit -ie allows full disk initialization          |
| #                   | only if no existing encryption key database or          |
| #                   | stashfile are found.                                    |
| #                   | 1 required if an existing instance is detected at       |
| #                   | the rootchunk location. For oninit -ie,                 |
| #                   | required if an existing encryption key database         |
| #                   | or stashfile is found.                                  |
|                     |                                                         |
| ***                 | ***************************************                 |
| 0500500000          |                                                         |
| SERVERNUM 1         |                                                         |
| DBSERVERNAME        |                                                         |
| DBSERVERALIA        | SES benchmark6tcp                                       |

FULL\_DISK\_INIT 0

Informix Configuration

# Nettype – Communications Settings

| # NETTYPE                          | <ul> <li>The configuration of poll threads</li> </ul>                 |
|------------------------------------|-----------------------------------------------------------------------|
| #                                  | for a specific protocol. The                                          |
| #                                  | format is:                                                            |
| #                                  | NETTYPE <protocol>,&lt;# poll threads&gt;</protocol>                  |
| #                                  | , <number connections="" of="" thread=""></number>                    |
| #                                  | ,(NET CPU)                                                            |
| #                                  | You can include multiple NETTYPE                                      |
| #                                  | entries for multiple protocols.                                       |
| # LISTEN_TIMEOUT                   | <ul> <li>The number of seconds that the server</li> </ul>             |
| #                                  | waits for a connection                                                |
| <pre># MAX_INCOMPLETE_CONNEC</pre> | CTIONS – The maximum number of incomplete                             |
| #                                  | connections before the server logs a Denial                           |
| #                                  | of Service (DoS) error                                                |
| # FASTPOLL                         | – Enables (1) or disables (0) fast                                    |
| #                                  | polling of your network, if your                                      |
| #                                  | operating system supports it.                                         |
| # NUMFDSERVERS                     | <ul> <li>The maximum number of poll threads to handle</li> </ul>      |
| #                                  | network connections migrating between VPs                             |
| # NS_CACHE                         | <ul> <li>The number of seconds for the server name service</li> </ul> |
| cache                              |                                                                       |
| #                                  | (host, service, user, group) expiration time.                         |
| #                                  | 0 to disable cache.                                                   |
| #########################          | ***************************************                               |

NETTYPE ipcshm,1,50,CPU NETTYPE soctcp,4,300,NET LISTEN\_TIMEOUT 60 MAX\_INCOMPLETE\_CONNECTIONS 1024

Informix Configuration

### **Network Configuration**

**DBSERVERNAME - Name of default** database server (INFORMIXSERVER) **DBSERVERALIASES - List of alternate** dbservernames (INFORMIXSERVER) **NETTYPE** - How to configure poll thread(s) on oninit processes NETTYPE protocol,poll\_threads,connections,VP\_class

Informix Configuration

### **VPCLASS - CPU Settings**

| • • •                                  | 🎓 lester — vim — 80×30                                                                  |
|----------------------------------------|-----------------------------------------------------------------------------------------|
| ###################################### | ######################################                                                  |
|                                        |                                                                                         |
| # MULTIPROCESSOR                       | - Specifies whether the computer has multiple                                           |
| #                                      | CPUs. Acceptable values are: 0 (single                                                  |
| #                                      | processor), 1 (multiple processors or                                                   |
| #                                      | multi-core chips)                                                                       |
| "<br># VPCLASS cpu                     | - Configures the CPU VPs. The format is:                                                |
| #                                      | VPCLASS cpu, num= <number cpu="" of="" vps="">,</number>                                |
| <br>#                                  | [,max= <maximum class="" for="" number="">]</maximum>                                   |
| <br>#                                  | [,aff= <single cpu="" number="">   <start cpu="">-<end cpu="">  </end></start></single> |
| #                                      | ( <start cpu="">-<end cpu="">/<skip amount=""> ) ]</skip></end></start>                 |
| #                                      | [,noage]                                                                                |
| #                                      | for example:                                                                            |
| #                                      | num=4,aff=(1-10/3) means assign 4 CPU VPs to processo                                   |
| #                                      | 1,4,7,10                                                                                |
| # VP_MEMORY_CACHE_KB                   | - Specifies the amount of private memory                                                |
| #                                      | blocks of your CPU VP, in KB, that the                                                  |
| #                                      | database server can access and whether                                                  |
| #                                      | the memory changes dynamically (default).                                               |
| #                                      | Format is: <size>[,DYNAMIC STATIC]</size>                                               |
| #                                      | Acceptable values for <size> are:</size>                                                |
| #                                      | 0 (disable)                                                                             |
| #                                      | 800 through 40% of the value of SHMTOTAL                                                |
| # SINGLE_CPU_VP                        | <ul> <li>Optimizes performance if the server runs with</li> </ul>                       |
| #                                      | only one CPU VP. Acceptable values are:                                                 |
| #                                      | 0 multiple CPU VPs                                                                      |
| #                                      | Any nonzero value (optimize for one CPU VP)                                             |

Informix Configuration

# **Additional CPU Settings**

| 000                  | 🎓 lester — vim — 80×30                                                                  |
|----------------------|-----------------------------------------------------------------------------------------|
| #                    | multi-core chips)                                                                       |
| # VPCLASS cpu        | - Configures the CPU VPs. The format is:                                                |
| #                    | VPCLASS cpu, num= <number cpu="" of="" vps="">,</number>                                |
| #                    | [,max= <maximum class="" for="" number="">]</maximum>                                   |
| #                    | [,aff= <single cpu="" number="">   <start cpu="">-<end cpu="">  </end></start></single> |
| #                    | ( <start cpu="">-<end cpu="">/<skip amount=""> ) ]</skip></end></start>                 |
| #                    | [,noage]                                                                                |
| #                    | for example:                                                                            |
| #                    | num=4,aff=(1-10/3) means assign 4 CPU VPs to processors                                 |
| #                    | 1,4,7,10                                                                                |
| # VP_MEMORY_CACHE_KB | - Specifies the amount of private memory                                                |
| #                    | blocks of your CPU VP, in KB, that the                                                  |
| #                    | database server can access and whether                                                  |
| #                    | the memory changes dynamically (default).                                               |
| #                    | Format is: <size>[,DYNAMIC STATIC]</size>                                               |
| #                    | Acceptable values for <size> are:</size>                                                |
| #                    | 0 (disable)                                                                             |
| #                    | 800 through 40% of the value of SHMTOTAL                                                |
| # SINGLE_CPU_VP      | - Optimizes performance if the server runs with                                         |
| #                    | only one CPU VP. Acceptable values are:                                                 |
| #                    | 0 multiple CPU VPs                                                                      |
| #                    | Any nonzero value (optimize for one CPU VP)                                             |
| ****                 | *****                                                                                   |

MULTIPROCESSOR 1 VPCLASS cpu,num=8,noage VP\_MEMORY\_CACHE\_KB 8095 SINGLE\_CPU\_VP 0

Informix Configuration

# Auto Tuning – Off or On?

| ۲           | Ister — vim — 80×30                                                                                                    |
|-------------|----------------------------------------------------------------------------------------------------|
| #           | AUTO_TUNE - The value of this parameter serves as the default value for                                                                                                    |
| #           | the following AUTO_* parameters:                                                                                                    |
| #           | AUTO_AIOVPS                                                                                                    |
| #<br>#<br># | AUTO_CKPTS<br>AUTO_REPREPARE<br>AUTO_STAT_MODE<br>AUTO_READAHEAD                                                                                                    |
| #<br>#      | AUTO_LRU_TUNING                                                                                                    |
|             | Any of the above parameters that are not present in your config file<br>will default to the value of AUTO_TUNE, which can be set to either 0 or 1.<br>If an AUTO_* parameter is set in your config file, the given value overrides<br>that of AUTO_TUNE. Information on individual AUTO_* parameters is below. |
| #           | AUTO_LRU_TUNING - Enables (1) or disables (0) automatic LRU tuning, which                                                                                                    |
| #           | adjusts flushing thresholds for individual buffer pools                                                                                                    |
| #           | if the server discovers they are sub-optimal                                                                                                    |
| #           | AUTO_AIOVPS - Enables (1) or disables (0) automatic management                                                                                                    |
| #           | of AIO VPs                                                                                                    |
| #           | AUTO_CKPTS - Enables (1) or disables (0) monitoring of                                                                                                    |
| #           | critical resource to trigger checkpoints                                                                                                    |
| #           | more frequently if there is a chance that                                                                                                    |
| #           | transaction blocking might occur.                                                                                                    |
| #           | AUTO_REPREPARE - Enables (1) or disables (0) automatically                                                                                                    |
| #           | re-optimizing stored procedures and re-preparing                                                                                                    |
| #           | prepared statements when tables that are referenced                                                                                                    |
| #           | by them change. Minimizes the occurrence of the                                                                                                    |
| #           | -710 error.                                                                                                    |
| #           | AUTO_STAT_MODE - Enables (1) or disables (0) update statistics                                                                                                    |

Informix Configuration

# **Auto Tuning**

| ۲         |                                         | 1 lester — vim — 80×30                                                                                                    |
|-----------|-----------------------------------------|----------------------------------------------------------------------------------------------------|
| ####      | RA_PAGES & RA_THRESHO                   | LD have been replaced with AUTO_READAHEAD.                                                                                                    |
| #         | AUTO_READAHEAD mode[,:                  | readahead_cnt]                                                                                                    |
| # # #     | mode                                    | 0 = Disable (Not recommended)<br>1 = Passive (Default)<br>2 = Assessive (Net recommended)                                                                                                    |
| # # # # # | readahead_cnt                           | 2 = Aggressive (Not recommended)<br>Optional Range 4-4096<br>readahead_cnt allows for tuning the # of<br>pages that automatic readahead will request<br>to be read ahead. When not set, the default<br>is 128 pages. |
| #         | Notes:                                  |                                                                                                    |
| # # # #   | used to be known a                      | starting the next readahead request, which<br>as RA_THRESHOLD, is always set to 1/2 of the<br>_THRESHOLD is deprecated and no longer used.                                                                           |
| #         |                                         | ADAHEAD are not present in the ONCONFIG file,<br>efault to the value of AUTO_TUNE.                                                                                                    |
| #         |                                         | t in the ONCONFIG file and AUTO_READAHEAD is<br>set AUTO_READAHEAD to AUTO_TUNE,RA_PAGES                                                                                                    |
| ##        |                                         | ******                                                                                                    |
| AL        | JTO_TUNE 1                              |                                                                                                    |
| ##        | ,,,,,,,,,,,,,,,,,,,,,,,,,,,,,,,,,,,,,,, | ************                                                                                                    |

Informix Configuration

# **Auto Tuning**

| ۲                          | ● ●                                                                                                    |
|----------------------------|----------------------------------------------------------------------------------------------------|
| #<br>#<br>#                | pages that automatic readahead will request<br>to be read ahead. When not set, the default<br>is 128 pages.                                                                                              |
| #<br>#<br>#<br>#<br>#      | Notes:<br>The threshold for starting the next readahead request, which<br>used to be known as RA_THRESHOLD, is always set to 1/2 of the<br>readahead_cnt. RA_THRESHOLD is deprecated and no longer used. |
| #<br>#<br>#                | If RA_PAGES & AUTO_READAHEAD are not present in the ONCONFIG file,<br>AUTO_READAHEAD will default to the value of AUTO_TUNE.                                                                             |
| #<br>#                     | If RA_PAGES is present in the ONCONFIG file and AUTO_READAHEAD is<br>not, the server will set AUTO_READAHEAD to AUTO_TUNE,RA_PAGES                                                                       |
| Al<br>Al<br>Al<br>Al<br>Al | JTO_TUNE 0<br>JTO_AIOVPS 0<br>JTO_CKPTS 0<br>JTO_REPREPARE 0<br>JTO_STAT_MODE 0<br>JTO_READAHEAD 0<br>JTO_LRU_TUNING 0                                                                                   |
| #<br>#:                    | //////////////////////////////////////                                                                                                    |

Informix Configuration

# Disk I/O

|                                                                                                    | 🎓 lester — vim — 80×30                                                       |
|----------------------------------------------------------------------------------------------------|------------------------------------------------------------------------------|
| # AIO and Cl                                                                                                    | eaner-Related Configuration Parameters                                       |
| ##############                                                                                                    | *****************                                                            |
| # VPCLASS ai                                                                                                    | o - Configures the AIO VPs. The format is:                                   |
| #                                                                                                    | <pre>VPCLASS aio,num=&lt;#&gt;[,max=&lt;#&gt;][,aff=&lt;#&gt;][,noage]</pre> |
| #                                                                                                    | Example:                                                                     |
| #                                                                                                    | VPCLASS aio,num=1                                                            |
| # CLEANERS                                                                                                    | - The number of page cleaner threads                                         |
| <pre># DIRECT_IO</pre>                                                                                                    |                                                                              |
| #                                                                                                    | files used for dbspace chunks.                                               |
| #                                                                                                    | Acceptable values are:                                                       |
| #                                                                                                    | 0 Disable                                                                    |
| #                                                                                                    | 1 Enable direct I/O                                                          |
| #                                                                                                    | 2 Enable concurrent I/O                                                      |
| #############                                                                                                    | *********************                                                        |
|                                                                                                    |                                                                              |
| CLEANERS 8                                                                                                    |                                                                              |
| DIRECT_IO 0                                                                                                    |                                                                              |
|                                                                                                    |                                                                              |
|                                                                                                    | **********************                                                       |
| <pre># Lock-Relat</pre>                                                                                                    | ed Configuration Parameters                                                  |
|                                                                                                    | *********************                                                        |
| # LOCKS                                                                                                    | <ul> <li>The initial number of locks when the server starts</li> </ul>       |
| #                                                                                                    | Dynamic locking can add extra locks if needed.                               |
| 100 CONTRACTOR AND A CONTRACTOR OF A CONTRACTOR OF A CONTRACTOR OF A CONTRACTOR OF A CONTRACTOR AND A CONTRACTOR AND A CONTRACT | LOCKMODE – The default table lock mode for new tables.                       |
| #                                                                                                    | Acceptable values are ROW and PAGE (default).                                |
| ##############                                                                                                    | ***************************************                                      |
| LOCKS 200000                                                                                                    |                                                                              |
| DEF TABLE LO                                                                                                    |                                                                              |
|                                                                                                    |                                                                              |

Informix Configuration

## Advanced DataTools

77

# **Memory Settings**

| ۲      |                   | 1 lester — vim — 80×30                                            |
|--------|-------------------|-------------------------------------------------------------------|
| ##     |                   |                                                                   |
| #      | Shared Memory Cor | figuration Parameters                                             |
| ##     |                   |                                                                   |
| #      | RESIDENT          | - Controls whether shared memory is resident.                     |
| #      |                   | Acceptable values are:                                            |
| #      |                   | 0 off (default)                                                   |
| #      |                   | 1 lock the resident segment only                                  |
| #      |                   | n lock the resident segment and the next n-1                      |
| #      |                   | virtual segments, where n < 100                                   |
| #      |                   | -1 lock all resident and virtual segments                         |
|        | SHMBASE           | - The shared memory base address; do not change                   |
| #      | SHMVIRTSIZE       | <ul> <li>The initial size, in KB, of the virtual</li> </ul>       |
| #      |                   | segment of shared memory                                          |
| #      | SHMADD            | <ul> <li>The size, in KB, of additional virtual shared</li> </ul> |
| #      |                   | memory segments                                                   |
| #      | EXTSHMADD         | - The size, in KB, of each extension shared                       |
| #      |                   | memory segment                                                    |
|        | SHMTOTAL          | - The maximum amount of shared memory for the server,             |
| #      |                   | in KB. A 0 indicates no specific limit.                           |
| #<br># | SHMIVIRI_ALLUGSEG | - Controls when the server adds a memory segment and              |
| #<br># |                   | the alarm level if the memory segment cannot be added.            |
| #      |                   | For the first field, acceptable values are:                       |
| #      |                   | - 0 Disabled                                                      |
| #      |                   | - A decimal number indicating the total percentage                |
| #      |                   | of virtual memory used before a segment is added                  |
| #      |                   | - The total KB virtual memory remaining when a segment            |
|        |                   | is added                                                          |
| #<br># |                   | For the second field, specify an alarm level                      |
|        |                   |                                                                   |

Informix Configuration

## **Memory Settings**

| 000           |                                                                          |
|---------------|--------------------------------------------------------------------------|
|               | G - Controls when the server adds a memory segment and                   |
| #             | the alarm level if the memory segment cannot                             |
| #             | be added.                                                                |
| #             | For the first field, acceptable values are:                              |
| #             | – 0 Disabled                                                             |
| #             | <ul> <li>A decimal number indicating the total percentage</li> </ul>     |
| #             | of virtual memory used before a segment is added                         |
| #             | <ul> <li>The total KB virtual memory remaining when a segment</li> </ul> |
| #             | is added                                                                 |
| #             | For the second field, specify an alarm level                             |
| #             | from 1 (non-event) to 5 (fatal error).                                   |
| # SHMNOACCESS | <ul> <li>A list of up to 10 memory address ranges</li> </ul>             |
| #             | that the server cannot use to attach shared memory.                      |
| #             | Each address range is the start and end memory                           |
| #             | address in hex format, separated by a hyphen.                            |
| #             | Use a comma to separate each range in the list.                          |
| ****          |                                                                          |

RESIDENT Ø SHMBASE Øx20000000L SHMVIRTSIZE 1024000 SHMADD 8192 EXTSHMADD 8192 SHMTOTAL Ø SHMVIRT\_ALLOCSEG 0,3 SHMNOACCESS

Informix Configuration

## Locks

| ۲      |                | 1 lester — vim — 80×30                                                       |
|--------|----------------|------------------------------------------------------------------------------|
| #      | AIO and Clear  | ner-Related Configuration Parameters                                         |
| ##     |                | ******************                                                           |
| #      | VPCLASS aio    | - Configures the AIO VPs. The format is:                                     |
| #      |                | <pre>VPCLASS aio,num=&lt;#&gt;[,max=&lt;#&gt;][,aff=&lt;#&gt;][,noage]</pre> |
| #      |                | Example:                                                                     |
| #      |                | VPCLASS aio,num=1                                                            |
| #      | CLEANERS       | - The number of page cleaner threads                                         |
| #      | DIRECT_IO      | - Specifies whether direct I/O is used for cooked                            |
| #      | DINEOI_10      | files used for dbspace chunks.                                               |
| #      |                | Acceptable values are:                                                       |
| #<br># |                | 0 Disable                                                                    |
| #<br># |                | 1 Enable direct I/O                                                          |
| #<br># |                |                                                                              |
| #      |                | 2 Enable concurrent I/O                                                      |
| ##     | *****          |                                                                              |
| 0      |                |                                                                              |
|        | LEANERS 8      |                                                                              |
| DI     | IRECT_IO 0     |                                                                              |
|        |                |                                                                              |
|        |                |                                                                              |
| 1.22   |                | Configuration Parameters                                                     |
|        |                |                                                                              |
| 1.55   | LOCKS          | <ul> <li>The initial number of locks when the server starts</li> </ul>       |
| #      |                | Dynamic locking can add extra locks if needed.                               |
| #      | DEF_TABLE_LOC  | CKMODE - The default table lock mode for new tables.                         |
| #      |                | Acceptable values are ROW and PAGE (default).                                |
| ##     | ****           | ***************************************                                      |
|        |                |                                                                              |
| LC     | DCKS 200000    |                                                                              |
| DE     | EF_TABLE_LOCKM | 10DE page                                                                    |

Informix Configuration

## **Buffer Pool**

1 lester - vim - 80×30

|                                 | ONNECTIONS count 1 64k 0 (off) Reject connection ####################################                                                                                                    |
|---------------------------------|----------------------------------------------------------------------------------------------------|
| # Buffer pool an                | <pre>####################################</pre>                                                                                                    |
| #<br>#<br>#<br>#<br>#<br>#<br># | When you add a dbspace with a different page size,<br>IDS adds a BUFFERPOOL entry to the onconfig file<br>with values that are the same as the default<br>BUFFERPOOL entry, except that the default<br>keyword is replaced by size=Nk, where N is the<br>new page size. With interval checkpoints, these<br>values can now be set higher than in previous<br>versions of IDS in an OLTP environment.<br>#################################### |

#### ## Set BUFFERPOOL to 2GB

...

BUFFERPOOL default, buffers=10000, lrus=8, lru\_min\_dirty=50.00, lru\_max\_dirty=60.50 BUFFERPOOL size=4k,buffers=1000000,lrus=8,lru\_min\_dirty=50,lru\_max\_dirty=60 BUFFERPOOL size=16k, buffers=100000, lrus=8, lru\_min\_dirty=50, lru\_max\_dirty=60

Informix Configuration

## **Memory Configuration - Bufferpool**

**Informix IDS Shared Memory** 

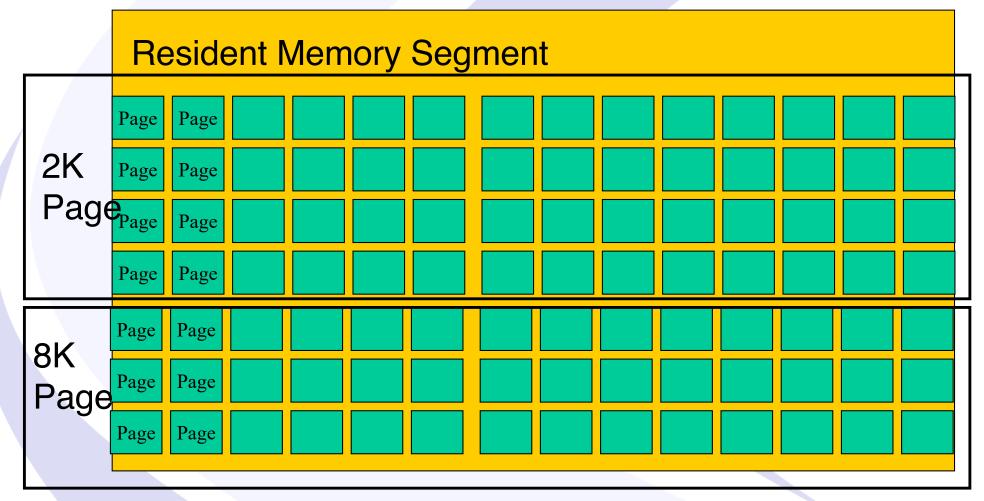

Informix Configuration

# Demo – Ten scripts to configure a large Informix Server

- 01makerootdbs.sh
- 02setupServer.sh
- 03makeplogdbs.sh
- 04makelogsdbs.sh
- 05makeaddlogs.sh
- 06maketempdbs.sh
- 07makesysadmindbs.sh
- 08makedatadbs.sh
- 09makeindexdbs.sh
- 10extendablechunks.sh
- cleanup.sh
- informix.env
- onconfig.newserver
- sqlhosts

- create directories and links for all dbspaces
- initialize the server and rootdbs
- move the physical log to a new dbspace
- create two dbspaces for logical logs
- create the logical logs
- create the temp dbspaces
- create and move the sysadm dbspace
- create the dbspaces for data
- create the dbspaces for indexes
- make the dbspaces and chunks extendable
- remove everything and start over
- set the Informix environment variables
- configure the server properties
- configure the network settings

## **Questions?**

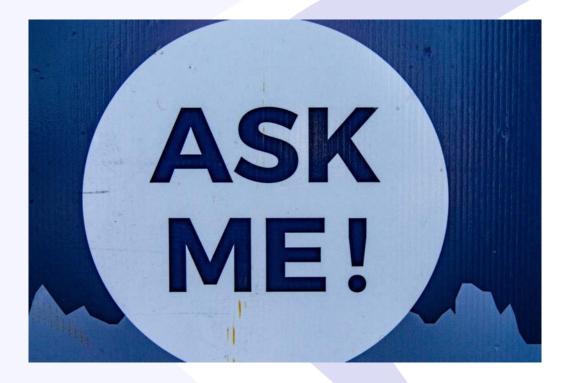

Send follow-up questions to Lester@advancedatatools.com

# International Informix User Group: http://www.iiug.org

Inform/>X®

#### News

1 Liers Group

- Coming in 2020 Free Informix Tutorials Webcast Series!
- Kicking off the 2020 Webcast Series with New Remote Encryption Key Storage in Informix Database Server 14.10
- Don't miss the upcoming webinar on Informix 14.10 Tuning Tips
- 2019-10: Old website migration completed
   Head More Posts

#### Blog

Resources -

- Compare the IBM Informix v.14.10
   editions
- PHP Informix Driver in RHEL 8
- Free Database Download-Informix
- Video on how to use the new 14.10 installer
- Informix 14.1 : License changesSanta gift is coming: IBM Informix
- 12.10.xC8 is almost out!
  Automatize Informix Start/Stop with
- systemd
- · It's all About the Latch

#### Insider

SOFTWARE

- IIUG Insider (Issue #233)
   December 2019
- IIUG Insider (Issue #232) November 2019
- IIUG Insider (Issue #231)
   October 2019

Aore Posts

IBM Think 2020 – San Francisco May 4 - May 7

Upcoming Events

India

India

IIUG Informix Tech Day - Bengaluru,

IIUG Informix Tech Day - Chennai,

March 24@8:00 am - 5:00 pm

March 26@8:00 am - 5:00 pm

Q

View All Events

#### **Recent Posts**

## **IBM Informix Community**

## http://www.iiug.org/community

## **This replaced Informix-List**

IRM Community ~ Search Ξ Hybrid Data Management Topic groups ~ Participate ~ Events ~ **IBM Hybrid Data Management Community** Connect with Db2, Informix, and other data experts to gain value from your data, share insights, and solve problems. Informix Settings Group Home Discussion 704 Library 30 Blogs 7 Events 2 Members 247 International Informix Jsers Group Latest Posts Add 86 Advanced DataTools

## **Free Informix Tutorials Webcasts**

from the IBM Informix Champions

## A step by step guide to using Informix Database Servers

- Getting Started with Informix by Lester Knutsen on January 30<sup>th</sup>, <u>Replay on website</u> This Webcast is a step-by-step guide to installing and getting up and running with a basic Informix Server. We will introduce using InformixHQ, the IBM Informix Knowledge Center, and how to find resources to get started with Informix.
- Configuring a New Informix Server by Lester Knutsen on February 27th, <u>Replay on website</u>
   This Webcast will be an introduction to the Informix ONCONFIG file and configuring memory, CPUs, network, and disk for a more extensive Informix Server.
- Managing Informix Disk Space March 19, 2020 at 2:00 pm EDT
- Managing Informix Logs April 30, 2020 at 2:00 pm EDT
- Informix Backup, Recovery, and High Availability May 28, 2020 at 2:00 pm EDT
- Connecting Users to Informix Servers June 25, 2020 at 2:00 pm EDT
- Creating Databases and Tables in Informix July 23, 2020 at 2:00 pm EDT
- Basic Informix Server Monitoring August 20, 2020 at 2:00 pm EDT

Registration and more information: https://advancedatatools.com/tech-info/next-webcasts/

# Upgrading to Informix 14.10? We have the course for you!

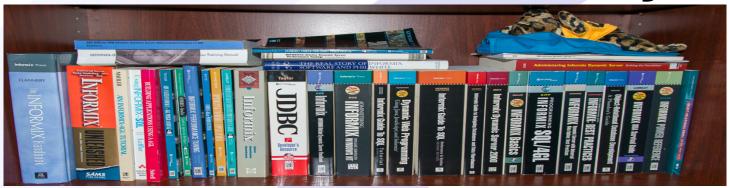

- > May 18-21, 2020 Informix for Database Administrators
- July 6-9, 2020 Advanced Informix Performance Tuning
- October 5-8, 2020 Informix for Database Administrators

## More information and registration at:

https://advancedatatools.com/training/

Attend classes online on the web or in person at our training center in Virginia. All you need is a web browser to connect to our WebEx training system, and an SSH client (like Putty) to connect to our training lab for hands-on exercises.

# **Informix 14 Training**

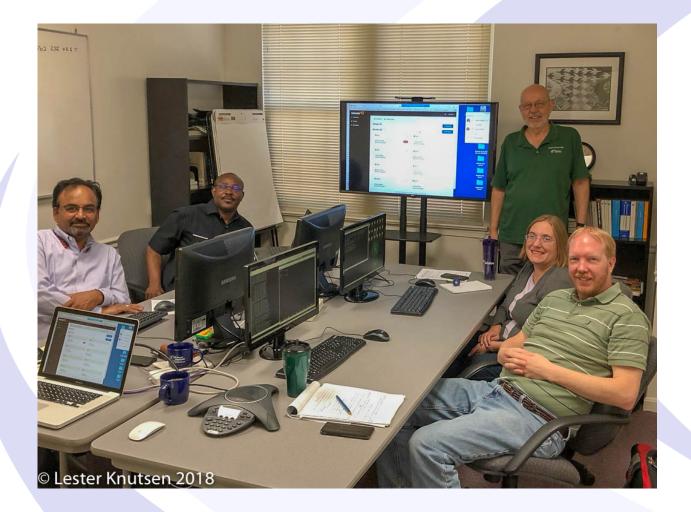

Each student in class will have a server running Informix 14.10 with:

- 8 CPU Cores
- 16 GB RAM
- 1 SSD Disk
- 1-4 Disks

Class size is limited to 8 students.

## Attend online or in person!

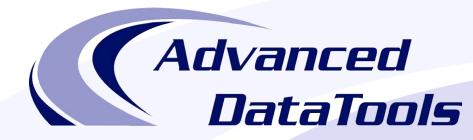

## Informix Support and Training from the Informix Champions!

Advanced DataTools is an Advanced Level IBM Informix Data Management Partner, and has been an authorized Informix partner since 1993. We have a long-term relationship with IBM, we have priority access to high-level support staff, technical information, and Beta programs. Our team has been working with Informix since its inception, and includes 8 Senior Informix Database Consultants, 4 IBM Champions, 3 IIUG Director's Award winners, and an IBM Gold Consultant. We have Informix specialists Lester Knutsen and Art Kagel available to support your Informix performance tuning and monitoring requirements!

- Informix Remote DBA Support Monitoring
- Informix Performance Tuning
- Informix Training
- Informix Consulting
- Informix Development

### Free Informix Performance Tuning Webcast replays at:

https://advancedatatools.com/tech-info/next-webcasts/

Email: info@advancedatatools.com

Web: https://www.advancedatatools.com

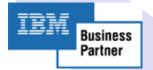

## Thank You Advanced DataTools Corporation

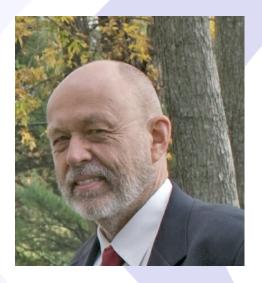

For more information:

## Lester@advancedatatools.com https://www.advancedatatools.com